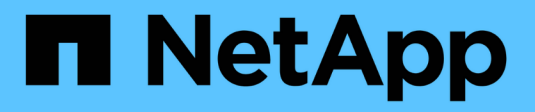

## **Transférer des données à l'aide de ndmpcopy**

ONTAP 9

NetApp April 24, 2024

This PDF was generated from https://docs.netapp.com/fr-fr/ontap/tape-backup/transfer-data-ndmpcopytask.html on April 24, 2024. Always check docs.netapp.com for the latest.

# **Sommaire**

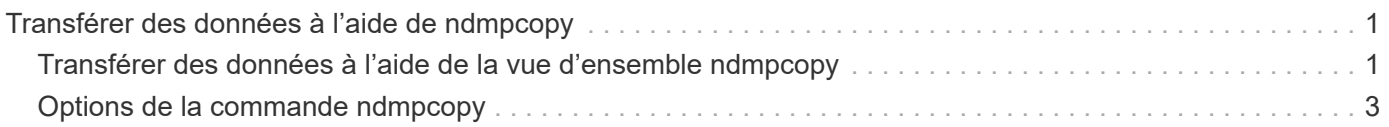

## <span id="page-2-0"></span>**Transférer des données à l'aide de ndmpcopy**

### <span id="page-2-1"></span>**Transférer des données à l'aide de la vue d'ensemble ndmpcopy**

Le ndmpcopy La commande nodeshell transfère les données entre les systèmes de stockage qui prennent en charge NDMP v4. Vous pouvez effectuer des transferts de données complets et incrémentiels. Vous pouvez transférer des volumes complets ou partiels, des qtrees, des répertoires ou des fichiers individuels.

#### **Description de la tâche**

Avec ONTAP 8.x et les versions antérieures, les transferts incrémentiels sont limités à deux niveaux au maximum (une sauvegarde complète et jusqu'à deux sauvegardes incrémentielles).

Depuis la version ONTAP 9.0 et les versions ultérieures, les transferts incrémentiels se limitent à neuf niveaux maximum (une sauvegarde complète et jusqu'à neuf sauvegardes incrémentielles).

Vous pouvez exécuter ndmpcopy à la ligne de commande nodeshell des systèmes de stockage source et de destination, ou d'un système de stockage qui n'est ni la source ni la destination du transfert de données. Vous pouvez également exécuter ndmpcopy sur un système de stockage unique qui est à la fois la source et la destination du transfert de données.

Vous pouvez utiliser les adresses IPv4 ou IPv6 des systèmes de stockage source et de destination dans ndmpcopy commande. Le format du chemin d'accès est /vserver\_name/volume\_name \[path\].

#### **Étapes**

1. Activer le service NDMP sur les systèmes de stockage source et cible :

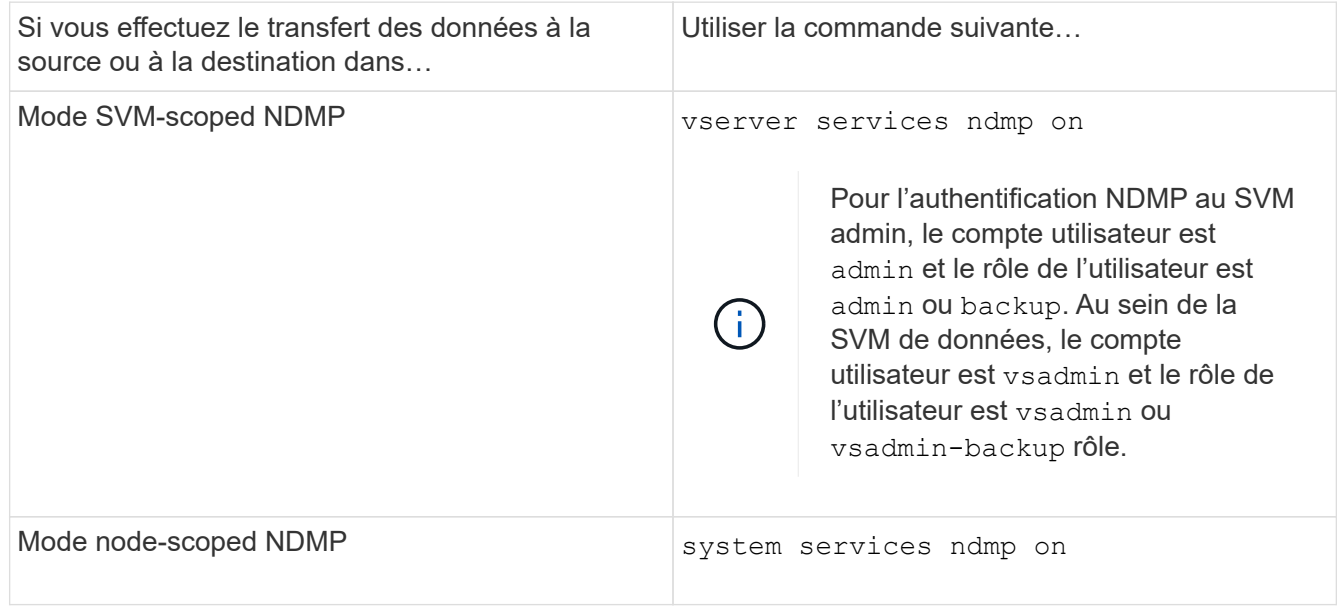

2. Transfert de données au sein d'un système de stockage ou entre des systèmes de stockage utilisant le ndmpcopy commande au nodeshell :

#### **::> system node run -node <node\_name> < ndmpcopy [options]**

#### **source\_IP:source\_path destination\_IP:destination\_path [-mcs {inet|inet6}] [ mcd {inet|inet6}] [-md {inet|inet6}]**

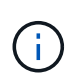

Les noms DNS ne sont pas pris en charge dans ndmpcopy. Vous devez fournir l'adresse IP de la source et de la destination. L'adresse de bouclage (127.0.0.1) n'est pas prise en charge pour l'adresse IP source ou l'adresse IP de destination.

◦ Le ndmpcopy commande détermine le mode d'adresse pour les connexions de contrôle comme suit :

- Le mode d'adresse pour la connexion de contrôle correspond à l'adresse IP fournie.
- Vous pouvez remplacer ces règles à l'aide du -mcs et -mcd options.
- Si la source ou la destination est le système ONTAP, selon le mode NDMP (node-scoped ou SVMscoped), utiliser une adresse IP permettant d'accéder au volume cible.
- $\degree$  source path et destination path sont les noms de chemin absolus jusqu'au niveau granulaire du volume, qtree, répertoire ou fichier.
- -mcs spécifie le mode d'adressage préféré pour la connexion de contrôle au système de stockage source.

inet Indique un mode d'adresse IPv4 et inet6 Indique un mode d'adresse IPv6.

◦ -mcd spécifie le mode d'adressage préféré pour la connexion de contrôle au système de stockage de destination.

inet Indique un mode d'adresse IPv4 et inet6 Indique un mode d'adresse IPv6.

◦ -md spécifie le mode d'adressage préféré pour les transferts de données entre les systèmes de stockage source et de destination.

inet Indique un mode d'adresse IPv4 et inet6 Indique un mode d'adresse IPv6.

Si vous n'utilisez pas le -md dans le ndmpcopy commande, le mode d'adressage de la connexion de données est déterminé comme suit :

- Si l'une des adresses spécifiées pour les connexions de contrôle est une adresse IPv6, le mode d'adresse de la connexion de données est IPv6.
- Si les deux adresses spécifiées pour les connexions de contrôle sont des adresses IPv4, le ndmpcopy La commande tente d'abord de passer en mode d'adresse IPv6 pour la connexion de données.

Si cela échoue, la commande utilise un mode d'adresse IPv4.

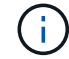

Une adresse IPv6, si elle est spécifiée, doit être entre crochets.

Cet exemple de commande migre les données d'un chemin source (source path) vers un chemin de destination (destination\_path).

```
> ndmpcopy -sa admin:<ndmp password> -da admin:<ndmp password>
 -st md5 -dt md5 192.0.2.129:/<src svm>/<src vol>
192.0.2.131:/<dst_svm>/<dst_vol>
```
+ Cet exemple de commande définit explicitement les connexions de contrôle et la connexion de données pour utiliser le mode d'adresse IPv6 :

```
> ndmpcopy -sa admin:<ndmp_password> -da admin:<ndmp_password> -st md5
-dt md5 -mcs inet6 -mcd inet6 -md
 inet6 [2001:0db8:1:1:209:6bff:feae:6d67]:/<src_svm>/<src_vol>
[2001:0ec9:1:1:200:7cgg:gfdf:7e78]:/<dst_svm>/<dst_vol>
```
### <span id="page-4-0"></span>**Options de la commande ndmpcopy**

Il est important de connaître les options disponibles pour le ndmpcopy nodeshell commande pour le transfert des données réussi.

Le tableau suivant répertorie les options disponibles. Pour plus d'informations, reportez-vous à la section ndmpcopy pages man disponibles via le nodeshell.

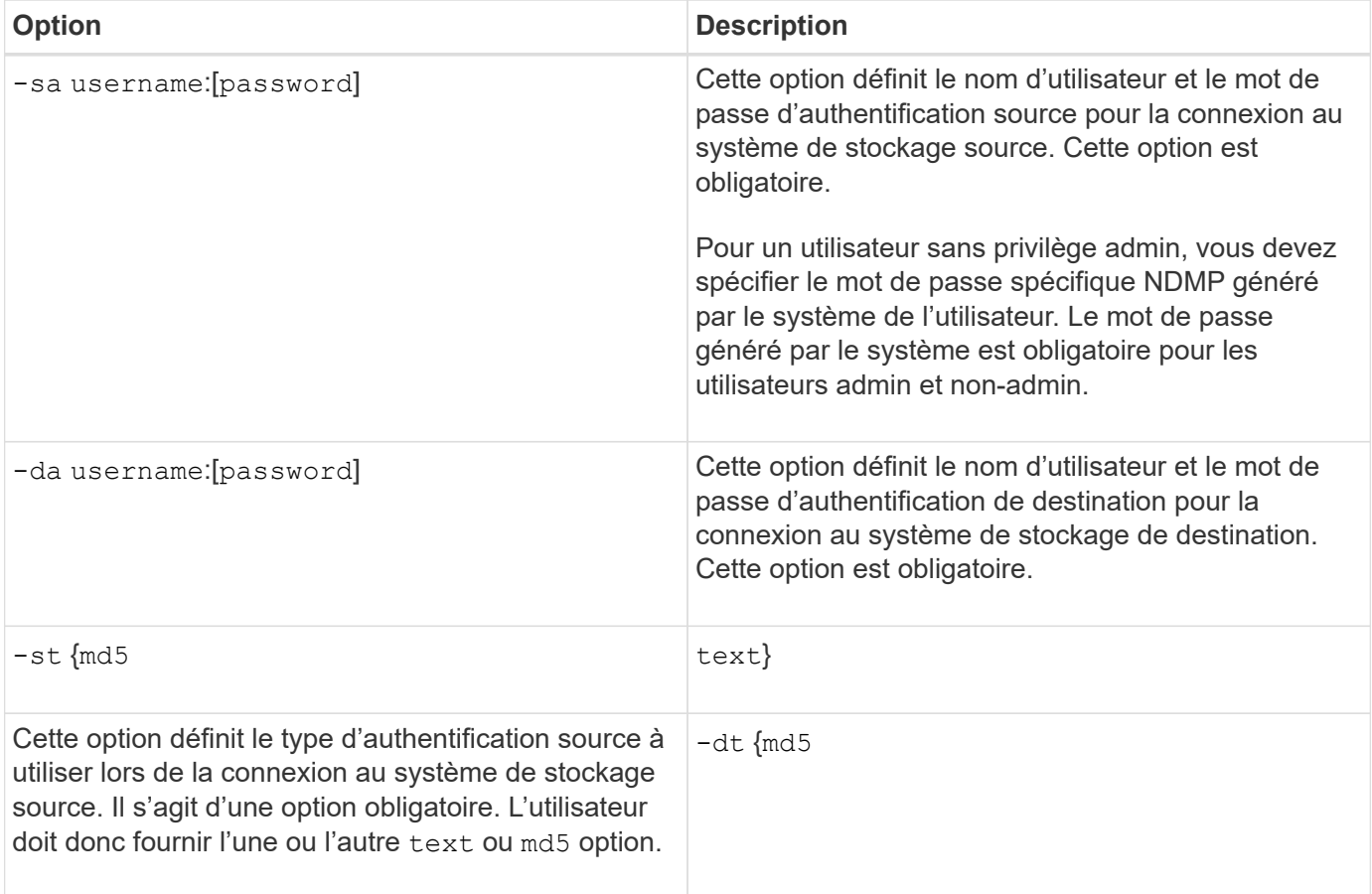

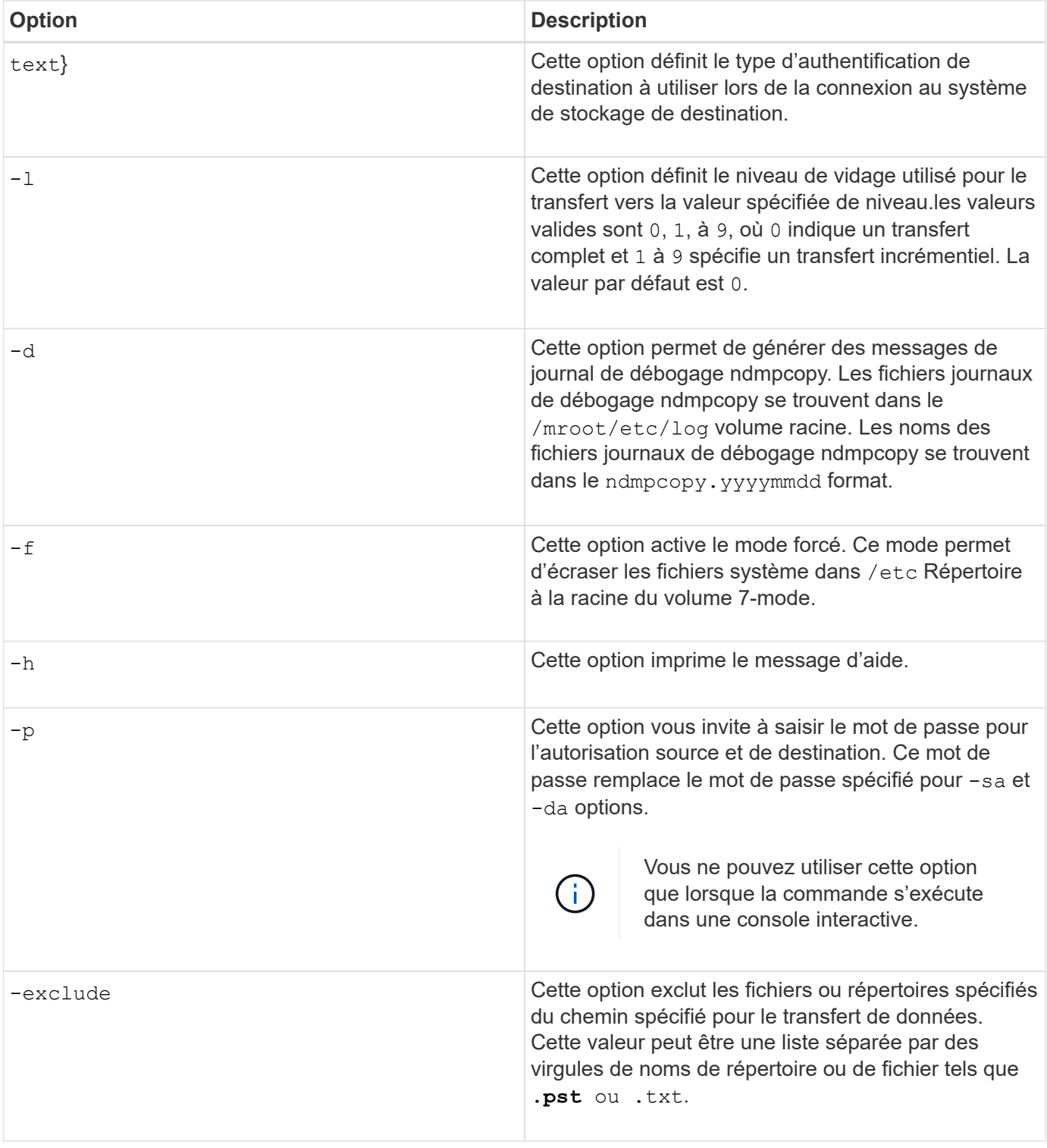

#### **Informations sur le copyright**

Copyright © 2024 NetApp, Inc. Tous droits réservés. Imprimé aux États-Unis. Aucune partie de ce document protégé par copyright ne peut être reproduite sous quelque forme que ce soit ou selon quelque méthode que ce soit (graphique, électronique ou mécanique, notamment par photocopie, enregistrement ou stockage dans un système de récupération électronique) sans l'autorisation écrite préalable du détenteur du droit de copyright.

Les logiciels dérivés des éléments NetApp protégés par copyright sont soumis à la licence et à l'avis de nonresponsabilité suivants :

CE LOGICIEL EST FOURNI PAR NETAPP « EN L'ÉTAT » ET SANS GARANTIES EXPRESSES OU TACITES, Y COMPRIS LES GARANTIES TACITES DE QUALITÉ MARCHANDE ET D'ADÉQUATION À UN USAGE PARTICULIER, QUI SONT EXCLUES PAR LES PRÉSENTES. EN AUCUN CAS NETAPP NE SERA TENU POUR RESPONSABLE DE DOMMAGES DIRECTS, INDIRECTS, ACCESSOIRES, PARTICULIERS OU EXEMPLAIRES (Y COMPRIS L'ACHAT DE BIENS ET DE SERVICES DE SUBSTITUTION, LA PERTE DE JOUISSANCE, DE DONNÉES OU DE PROFITS, OU L'INTERRUPTION D'ACTIVITÉ), QUELLES QU'EN SOIENT LA CAUSE ET LA DOCTRINE DE RESPONSABILITÉ, QU'IL S'AGISSE DE RESPONSABILITÉ CONTRACTUELLE, STRICTE OU DÉLICTUELLE (Y COMPRIS LA NÉGLIGENCE OU AUTRE) DÉCOULANT DE L'UTILISATION DE CE LOGICIEL, MÊME SI LA SOCIÉTÉ A ÉTÉ INFORMÉE DE LA POSSIBILITÉ DE TELS DOMMAGES.

NetApp se réserve le droit de modifier les produits décrits dans le présent document à tout moment et sans préavis. NetApp décline toute responsabilité découlant de l'utilisation des produits décrits dans le présent document, sauf accord explicite écrit de NetApp. L'utilisation ou l'achat de ce produit ne concède pas de licence dans le cadre de droits de brevet, de droits de marque commerciale ou de tout autre droit de propriété intellectuelle de NetApp.

Le produit décrit dans ce manuel peut être protégé par un ou plusieurs brevets américains, étrangers ou par une demande en attente.

LÉGENDE DE RESTRICTION DES DROITS : L'utilisation, la duplication ou la divulgation par le gouvernement sont sujettes aux restrictions énoncées dans le sous-paragraphe (b)(3) de la clause Rights in Technical Data-Noncommercial Items du DFARS 252.227-7013 (février 2014) et du FAR 52.227-19 (décembre 2007).

Les données contenues dans les présentes se rapportent à un produit et/ou service commercial (tel que défini par la clause FAR 2.101). Il s'agit de données propriétaires de NetApp, Inc. Toutes les données techniques et tous les logiciels fournis par NetApp en vertu du présent Accord sont à caractère commercial et ont été exclusivement développés à l'aide de fonds privés. Le gouvernement des États-Unis dispose d'une licence limitée irrévocable, non exclusive, non cessible, non transférable et mondiale. Cette licence lui permet d'utiliser uniquement les données relatives au contrat du gouvernement des États-Unis d'après lequel les données lui ont été fournies ou celles qui sont nécessaires à son exécution. Sauf dispositions contraires énoncées dans les présentes, l'utilisation, la divulgation, la reproduction, la modification, l'exécution, l'affichage des données sont interdits sans avoir obtenu le consentement écrit préalable de NetApp, Inc. Les droits de licences du Département de la Défense du gouvernement des États-Unis se limitent aux droits identifiés par la clause 252.227-7015(b) du DFARS (février 2014).

#### **Informations sur les marques commerciales**

NETAPP, le logo NETAPP et les marques citées sur le site<http://www.netapp.com/TM>sont des marques déposées ou des marques commerciales de NetApp, Inc. Les autres noms de marques et de produits sont des marques commerciales de leurs propriétaires respectifs.